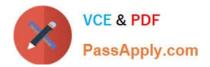

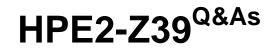

Fast Track - Applying Aruba Switching Fundamentals for Mobility

# Pass HP HPE2-Z39 Exam with 100% Guarantee

Free Download Real Questions & Answers **PDF** and **VCE** file from:

https://www.passapply.com/hpe2-z39.html

100% Passing Guarantee 100% Money Back Assurance

Following Questions and Answers are all new published by HP Official Exam Center

Instant Download After Purchase

100% Money Back Guarantee

😳 365 Days Free Update

800,000+ Satisfied Customers

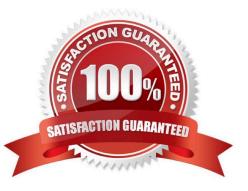

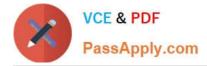

## **QUESTION 1**

A network administrator connects several new Aruba Instant APs (at factor/ defaults) to a switch. After waiting several minutes for the cluster to form, the administrator is ready to provision the cluster. The VLAN on the ports connected to the APs has no DHCP services.

How can the administrator contact the Instant UI and provision the APs with static IP addresses?

- A. Access the cluster using Aruba Activate.
- B. Connect to the Instant SSID and open a Web browser.
- C. Access https://vc.arubanetworks.com from a device connected in the AP VLAN.
- D. Access the default IP address. 192.168.1.1. from a device connected in the AP VLAN.

Correct Answer: A

## **QUESTION 2**

What is one characteristic of a spanning tree edge port on an ArubaOS switch?

- A. The port link state does not affect the RSTP topology.
- B. The port connects to a switch that runs MSTP but in a different region.
- C. The port only forwards traffic in VLANs assigned to the instance 0 (IST).
- D. The port ignores incoming BPDUs

Correct Answer: B

#### **QUESTION 3**

A company wants to use Zero Touch Provisioning (ZTP) to provision new ArubaOS switches. Which AirWave settings must match the switch default SNMP and Telnet/SSH password settings?

- A. Global communication settings
- B. Settings in the device template for the device group to which ZTP switches are assigned
- C. Communication settings for the device group to which ZTP switches are assigned
- D. Credentials in device discovery settings

Correct Answer: D

## **QUESTION 4**

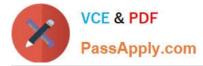

A network administrator needs to reach an ArubaOS switch CLI at a management IP address. The administrator also needs to ensure that the switch entirely rejects Telnet and SSH connections from users in data VLANs. How can the administrator meet these goals?

A. Configure the management IP address on the default VLAN and set a manager password.

B. Configure the management IP address on the OOBM port and configure the switch to listen for Telnet and SSH only on this port.

C. Configure the management IP address on any VLAN except the default VLAN. Set a manager and operator password.

D. Configure the management IP address on a VTY interface and bind an ACL to this interface.

Correct Answer: A

## **QUESTION 5**

A network administrator needs to see the options for the vlan command on an ArubaOS switch. The administrator enters:

Aruba (config)# vlan?

No new output displays.

What should the administrator change to see the vlan command options?

A. Move to the vlan configuration mode before entering vlan? again.

B. Use the Tab key instead of ?.

C. Insert a space in between vlan and ?.

D. Activate help commands globally before entering vlan? again.

Correct Answer: A

HPE2-Z39 PDF Dumps

HPE2-Z39 VCE Dumps

HPE2-Z39 Practice Test